# **MOOVIL** 公交9路的时间表和线路图

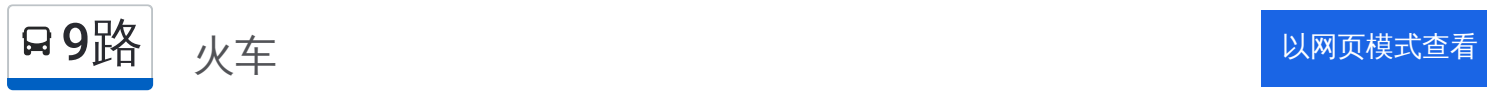

公交9((火车))共有2条行车路线。工作日的服务时间为: (1) 火车: 05:30 - 21:00(2) 省建筑机械厂: 06:00 - 21:30 使用Moovit找到公交9路离你最近的站点,以及公交9路下班车的到站时间。

#### 方向**:** 火车

19 站 [查看时间表](https://moovitapp.com/jinan___%E6%B5%8E%E5%8D%97-5475/lines/9%E8%B7%AF/741347/3240715/zh-cn?ref=2&poiType=line&customerId=4908&af_sub8=%2Findex%2Fzh-cn%2Fline-pdf-Jinan___%25E6%25B5%258E%25E5%258D%2597-5475-1186030-741347&utm_source=line_pdf&utm_medium=organic&utm_term=%E7%81%AB%E8%BD%A6)

省建筑机械厂

前魏华庄

二环西路刘长山路

二环西路刘长山路

二环西路腊山路

红庙

普照园小区

腊山立交桥南

腊山立交桥

经十路段兴西路

经十路营市西街

营市街经十街

槐树街经四路

经一纬十二

西市场

经一纬九路绿洋商城

经一纬六

经一纬五

火车站

## 公交**9**路的时间表

往火车方向的时间表

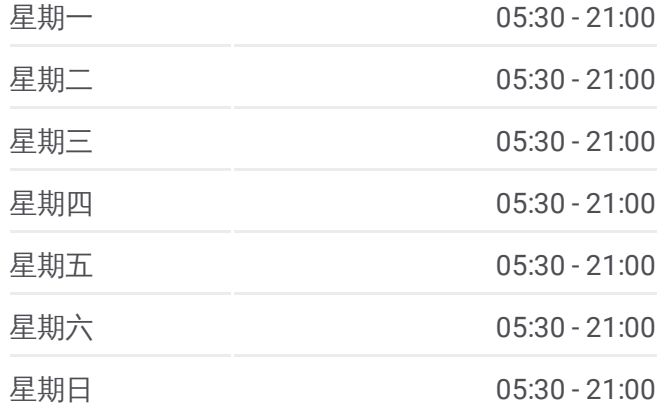

公交**9**路的信息

方向**:** 火车 站点数量**:** 19 行车时间**:** 28 分 途经站点**:**

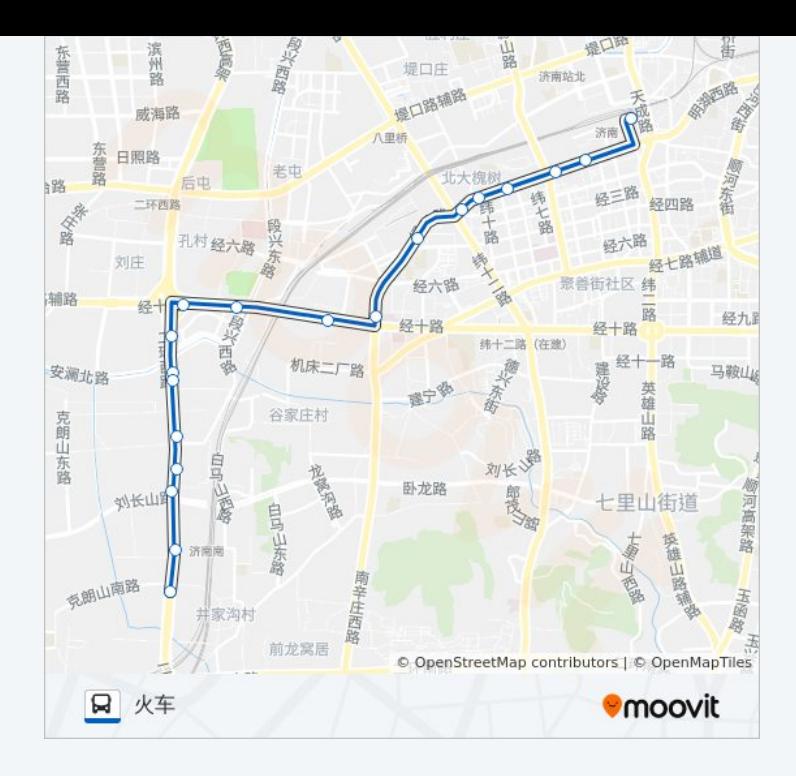

## 方向 **:** 省建筑机械厂 19站 [查看时间表](https://moovitapp.com/jinan___%E6%B5%8E%E5%8D%97-5475/lines/9%E8%B7%AF/741347/3240714/zh-cn?ref=2&poiType=line&customerId=4908&af_sub8=%2Findex%2Fzh-cn%2Fline-pdf-Jinan___%25E6%25B5%258E%25E5%258D%2597-5475-1186030-741347&utm_source=line_pdf&utm_medium=organic&utm_term=%E7%81%AB%E8%BD%A6)

经一纬五

经一纬六

经一纬九

西市场

经一纬十二

经四路西口

经六路

营市西街

段兴西路

腊山立交桥

腊山立交桥南

普照园小区

红庙

二环西路腊山路

二环西路刘长山路

后魏华庄

前魏华庄

### 公交 **9**路的时间表

往省建筑机械厂方向的时间表

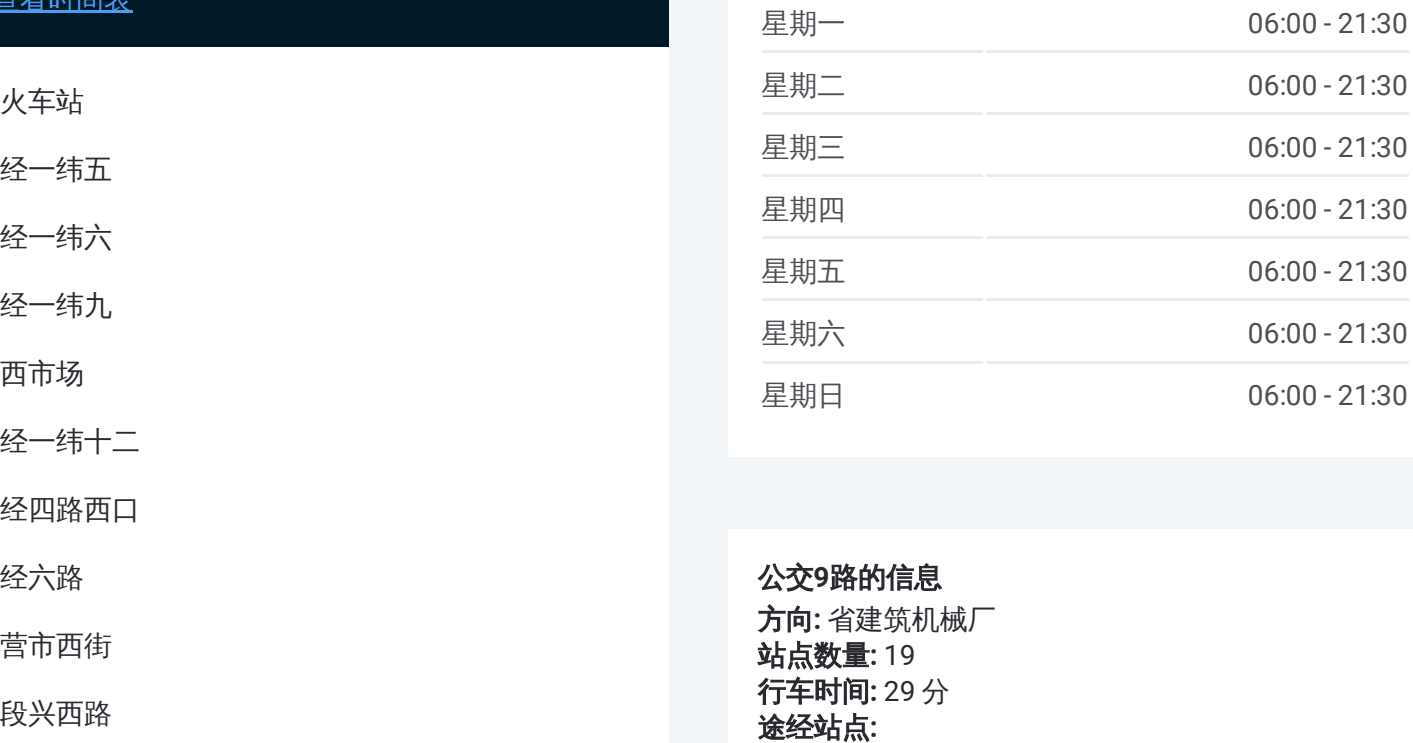

#### 公交 **9**路的信息

方向 **:** 省建筑机械厂 **站点数量:**19 **行车时间:** 29 分 途经站点

省建筑机械厂

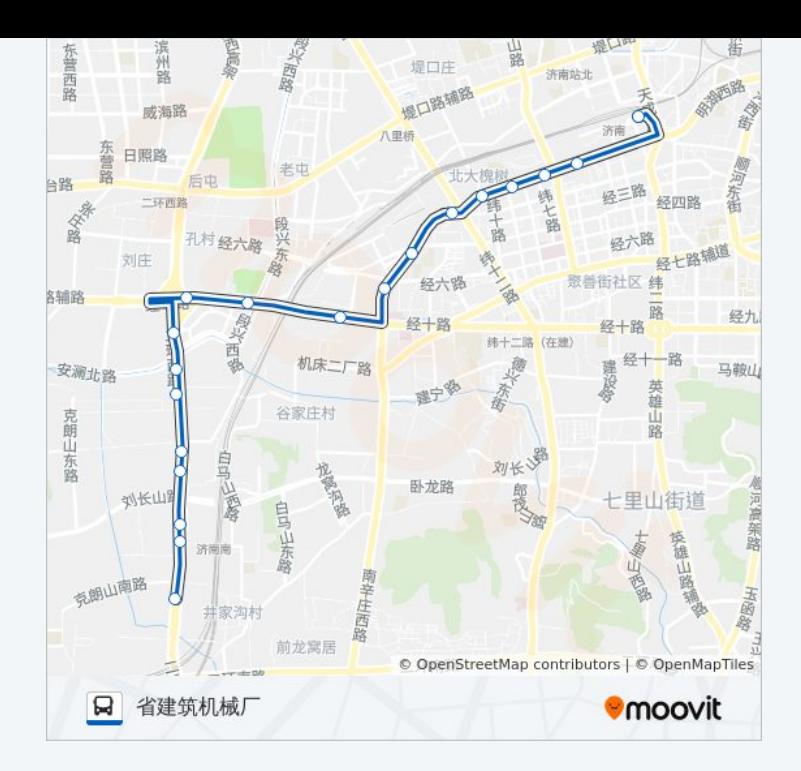

你可以在moovitapp.com下载公交9路的PDF时间表和线路图。使用Moovit应 [用程式查询济南的实时公交、列车时刻表以及公共交通出行指南。](https://moovitapp.com/jinan___%E6%B5%8E%E5%8D%97-5475/lines/9%E8%B7%AF/741347/3240715/zh-cn?ref=2&poiType=line&customerId=4908&af_sub8=%2Findex%2Fzh-cn%2Fline-pdf-Jinan___%25E6%25B5%258E%25E5%258D%2597-5475-1186030-741347&utm_source=line_pdf&utm_medium=organic&utm_term=%E7%81%AB%E8%BD%A6)

关于[Moovit](https://editor.moovitapp.com/web/community?campaign=line_pdf&utm_source=line_pdf&utm_medium=organic&utm_term=%E7%81%AB%E8%BD%A6&lang=en) · MaaS[解决方案](https://moovit.com/maas-solutions/?utm_source=line_pdf&utm_medium=organic&utm_term=%E7%81%AB%E8%BD%A6) · [城市列表](https://moovitapp.com/index/zh-cn/%E5%85%AC%E5%85%B1%E4%BA%A4%E9%80%9A-countries?utm_source=line_pdf&utm_medium=organic&utm_term=%E7%81%AB%E8%BD%A6) · Moovit社区

© 2023 Moovit - 版权所有

查看实时到站时间

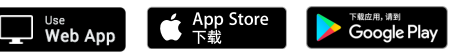